# Implementasi Pivot Table Untuk Penilaian Berbasis Capaian Pembelajaran Mata Kuliah

Katon Wijana<sup>1</sup>, Yetli Oslan<sup>2</sup>, Harianto Kristanto<sup>3</sup>

*<sup>1</sup> ,2 ,3Program Studi Sistem Informasi,Universitas Kristen Duta Wacana Jl. Dr. Wahidin Sudirohusodo 5 - 25, Yogyakarta* katony@staff.ukdw.ac.id yetli@staff.ukdw.ac.id harianto@staff.ukdw.ac.id

*Abstract***—***Accreditation is an assessment activity in accordance with predetermined criteria based on the National Higher Education Standards (SNDikti). Accreditation is carried out to determine the feasibility of Study Programs and Higher Education on the basis of criteria that refer to SNDikti, as mandated by Law Number 12 of 2012 concerning Higher Education Article 55 Paragraph (1) and Paragraph (2). Graduate competency standards are minimum criteria regarding the qualifications of graduates' abilities which include attitudes, knowledge, and skills stated in the formulation of graduate learning outcomes (CPL). Graduate learning outcomes (CPL) are still general in nature, must be translated into a more specific form, namely course learning achievement achievements (CPMK), each subject must have a CPMK that refers to CPL.*

*In assigning grades to the CPMK, the number of grades entered for each course is different, therefore the CPMK values for each course will be stored in the form of score records. To summarize the CPMK values in the form of rows, a pivot table can be made in the form of columns, but in a university, each study program has a different variety and number of CPMK, therefore it is not possible to create a specific pivot table for the variety. and a certain number of CPMK, so a pivot table must be made that is flexible in terms of variety and amount.*

*In this study, an application program will be created that can be used to measure graduate learning achievement (CPL) based on learning outcomes for CPMK courses using a pivot table generator so that it can be flexible both in terms of the variety of CPL and the number of CPL study programs.*

#### *Keywords-Pivot table, generator, graduate learning outcome*

Intisari—Akreditasi merupakan kegiatan penilaian sesuai dengan kriteria yang telah ditetapkan berdasarkan Standar Nasional Pendidikan Tinggi (SNDikti). Akreditasi dilakukan untuk menentukan kelayakan Program Studi dan Perguruan Tinggi atas dasar kriteria yang mengacu pada SNDikti, sebagaimana diamanatkan oleh Undang-undang Nomor 12 Tahun 2012 tentang Pendidikan Tinggi Pasal 55 Ayat (1) dan Ayat (2). Standar kompetensi lulusan merupakan kriteria minimal tentang kualifikasi kemampuan lulusan yang mencakup sikap, pengetahuan, dan keterampilan yang dinyatakan dalam rumusan capaian pembelajaran lulusan(CPL). Capaian pembelajaran lulusan (CPL) masih bersifat umum, harus dijabarkan ke dalam bentuk yang lebih spesifik yaitu ketercapaian capaian pembelajaran mata kuliah (CPMK), setiap mata kuliah wajib mempunyai CPMK yang mengacu pada CPL.

Dalam pemberian nilai pada CPMK, banyaknya nilai yang dimasukkan untuk tiap mata kuliah berbeda-beda,

*JUTEI Edisi Volume.6 No.2 Oktober 2022 ISSN 2579-3675, e-ISSN 2579-5538 DOI 10.21460/jutei.2022.62.211*

oleh karenanya nilai-nilai CPMK tiap mata kuliah akan disimpan dalam bentuk baris-baris rekaman nilai. Untuk merangkum nilai-nilai CPMK dalam bentuk baris ini dapat dibuat pivot table dalam bentuk kolom-kolom, namun dalam sebuah universitas, tiap program studi mempunyai ragam dan jumlah CPMK yang berbeda-beda, oleh karenanya tidak bisa dibuat suatu pivot table yang spesifik untuk ragam dan jumlah CPMK tertentu, sehingga harus dibuat suatu pivot table yang bersifat fleksibel baik ragam maupun jumlahnya.

Pada penelitian ini akan dibuat suatu program aplikasi yang dapat dipergunakan untuk mengukur ketercapaian pembelajaran lulusan (CPL) berbasis capaian pembelajaran matakuliah CPMK memakai *pivot table generator* sehingga dapat bersifat fleksibel baik dari sisi ragam CPL maupun banyaknya CPL program studi.

*Kata Kunci***— Pivot table, generator, capaian pembelajaran lulusan**

#### I. PENDAHULUAN

## *A. Latar Belakang*

Pada proses penilaian akreditasi perguruan tinggi, pada indikator kinerja utama khususnya pada bagian pembelajaran, dibutuhkan dokumen evaluasi ketercapaian capaian pembelajaran mata kuliah (CPMK) dan capaian pembelajaran lulusan (CPL). Capaian pembelajaran lulusan bersifat umum, sehingga harus dijabarkan dalam bentuk yang lebih spesifik terhadap matakuliah, oleh karenanya penilaian setiap mata kuliah harus dapat diperhitungkan CPMKnya agar dapat diperhitungkan CPLnya.

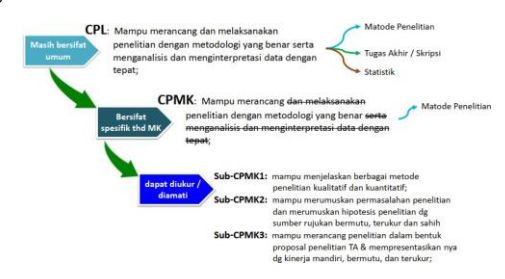

Gambar 1. Contoh Keselarasan CPL, CPMK dan Sub-CPMK

Pada setiap komponen penilaian mata kuliah, baik itu berupa tugas-tugas, kuis, ujian tengah semester maupun ujian akhir semester harus ditentukan CPMK yang mana yang akan diukur (dinilai) yang dalam basis data akan disimpan dalam bentuk baris-baris nilai CPMK, namun pada hasil akhir penilaian, diperlukan laporan penilaian berdasarkan CPMK tersebut, oleh karenanya harus ada suatu metode untuk dapat mengubah bentuk pelaporan data penilaian dari baris-baris menjadi kolom-kolom.

SQL bukan merupakan bahasa pemroraman dinamis yang bisa melakukan perulangan seperti pada bahasa pemrograman pada umumnya, SQL merupakan bahasa pemrograman statis dan tetap (bahasa pemrograman generasi ke IV), sehingga dalam menuliskan query untuk mengubah baris menjadi kolom kita harus menulis secara manual memakai metode tertentu.

Pada penelitian ini, dipilih studi kasus pada penilaian mata kuliah di program studi Sistem Infomasi Universitas Kristen Duta Wacana Yogyakarta, dengan berfokus pada pokok bahasan yaitu untuk memberikan penilaian berdasarkan CPMK yang dapat dipergunakan untuk mengukur CPL Program Studi.

Berdasarkan uraian tersebut di atas, peneliti akan memakai Pivot Table sebagai metode untuk memperhitungkan ketercapaian CPMK, sehingga program studi dapat mengambil kesimpulan tercapainya suatu CPL berdasarkan CPMK tersebut. Namun mengingat dalam sebuah universitas setiap prodi mempunyai ragam CPL dan jumlah CPL yang berbeda-beda, peneliti akan membuat generator pivot table sehingga dapat secara fleksibel merangkum CPMK-CPMK yang ada menjadi CPL program studi. Selain itu penulis juga akan memberikan perhitungan nilai rata-rata, terendah dan tertinggi agar pimpinan program studi dapat membaca kondisi lulusan dengan lebih baik.

# *B. Perumusan Masalah*

Berdasarkan uraian tersebut di atas, peneliti akan memakai Pivot Table sebagai metode untuk memperhitungkan ketercapaian CPMK, sehingga program studi dapat mengambil kesimpulan tercapainya suatu CPL berdasarkan CPMK tersebut.

# *C. Batasan Masalah*

Penelitian ini hanya akan membahas tentang penyelesaian masalah perangkuman nilai kuliah berbsis CPMK di program studi Sistem Informasi Universitas Kristen Duta Wacana Yogyakarta. Dalam penelitian ini akan memakai mata kuliah yang ada pada program studi Sistem Inforamasi UKDW.

# *D. Kontribusi Penelitian*

Penelitian ini akan memberikan kontribusi pada Universitas Kristen Duta Wacana Yogyakarta, khususnya untuk meningkatkan sistem informasi akademik berbasis komputer agar dalam penilaian BAN-PT dapat memberikan laporan CPL yang lebih otentik, sehingga nilai akreditasi program studi akan semakin meningkat yang akan berpengaruh terhadap jumlah calon mahasiswa baru khususnya program studi Sistem Informasi Universitas Kristen Duta Wacana Yogyakarta.

#### II. REFERENSI

# *A. Perancangan Basis Data*

Perancangan basis data merupakan aktivitas yang berfokus pada desain basis data yang akan digunakan untuk menyimpan dan mengatur data pemakai. Sebuah basis data yang memenuhi kebutuhan semua pemakai bukan hanya diperlukan tetapi strukturnya harus dirancang dengan hatihati.

Data merupakan salah satu aset yang paling berharga, data konsumen, pemasok, karyawan, pemesanan dan transaksi semuanya merupakan bagian yang sangat vital untuk keberadaan sebuah perusahaan.Dengan desain struktur data yang baik, kita akan dapat menggunakan perintah Query SQL sederhana untuk mendapatkan informasi yang dibutuhkan. [1]

# *B. Pivot Table*

*Pivot table* adalah bagian dari informasi yang diringkas yang dihasilkan dari kumpulan data dasar yang besar. Biasanya digunakan untuk melaporkan dimensi tertentu dari kumpulan data yang luas. Pada dasarnya, pengguna dapat mengubah baris menjadi kolom. Ini memberi pengguna kemampuan untuk mengubah urutan kolom dari tabel SQL Server dengan mudah dan membuat laporan sesuai persyaratan. [3]

Untuk memutar baris menjadi kolom pada SQL Server dapat dilakukan dengan operator PIVOT dengan tata cara penulisan sebagai berikut. [4]

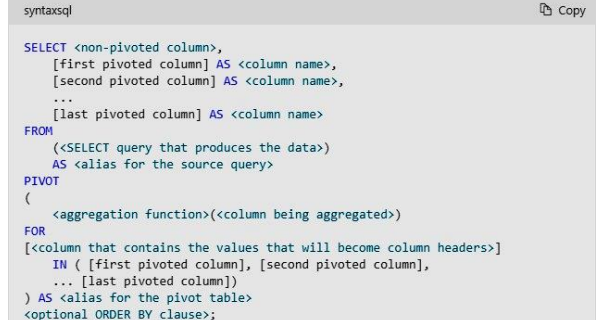

Gambar 2. Instruksi SQL Pivot Table pada SQL Server

#### *C. Capaian Pembelajaran Lulusan (CPL)*

Capaian Pembelajaran lulusan program studi selain merupakan rumusan tujuan pembelajaran yang hendak dicapai dan harus dimilki oleh semua lulusannya, juga merupakan pernyataan mutu lulusan. Oleh karena itu, program studi berkewajiban untuk memiliki rumusan CP yang dapat dipertanggungjawabkan baik isi, kelengkapan deskripsi sesuai dengan ketentuan dalam SN DIKTI, serta kesetaraan level kualifikasinya dengan Kerangka

> *JUTEI Edisi Volume.6 No.2 Oktober 2022 ISSN 2579-3675, e-ISSN 2579-5538 DOI 10.21460/jutei.2022.62.211*

Kualifikasi Nasional Indonesia (KKNI). Karena merupakan rumusan tujuan pendidikan dan pernyataan mutu lulusan, perumusan CP merupakan bagian yang tidak terpisahkan dari pengembangan kurikulum program studi.

Manfaat CP selain untuk mengarahkan pengelola program studi agar mencapai target mutu lulusan, juga memberikan informasi kepada masyarakat tentang pernyataan mutu lulusan program studi di perguruan tinggi.[8]

Distribusi capaian pembelajaran yang digunakan pada program studi Sistem Informasi UKDW berdasarkan sumbernya tampak pada tabel 2.1 di bawah ini : [9]

TABEL 1 CAPAIAN PEMBELAJARAN LULUSAN PROGRAM STUDI SI UKDW

| <b>Aspek Rumusan</b> | <b>Sumber Eksternal</b> |                           | <b>Sumber Internal</b>  |                          |  |  |  |  |
|----------------------|-------------------------|---------------------------|-------------------------|--------------------------|--|--|--|--|
| Sikap (SK)           | Dikti                   | $SK-E-11$ s/d             | UKDW                    | $\therefore$ SK-I-11 s/d |  |  |  |  |
|                      |                         | $SK-E-20$                 |                         | <b>SK-I-19</b>           |  |  |  |  |
|                      | Apt Pusat: -            |                           | FTI                     |                          |  |  |  |  |
|                      | Apt Wil V : -           |                           | SI UKDW: -              |                          |  |  |  |  |
| Ketrampilan          | Dikti                   | : $KU-E-11$ s/d           | <b>UKDW</b>             |                          |  |  |  |  |
| Umum (KU)            |                         | <b>KU-E-19</b>            |                         |                          |  |  |  |  |
|                      |                         | Apt Pusat : KU-E-31 s/d   | FTI                     | $KU-I-31$ s/d            |  |  |  |  |
|                      |                         | <b>KU-E-33</b>            |                         | <b>KU-I-34</b>           |  |  |  |  |
|                      | Apt Wil V : -           |                           |                         | SI UKDW: KU-I-51 s/d     |  |  |  |  |
|                      |                         |                           |                         | KU-I-52                  |  |  |  |  |
| Ketrampilan          | Dikti                   |                           | <b>UKDW</b>             |                          |  |  |  |  |
| Khusus (KK)          | Apt Pusat: -            |                           | <b>FTI</b>              |                          |  |  |  |  |
|                      |                         | Apt Wil V: KK-E-51 s/d    |                         | SI UKDW: KK-I-51 s/d     |  |  |  |  |
|                      |                         | <b>KK-E-58</b>            |                         | <b>KK-I-55</b>           |  |  |  |  |
| Pengetahuan          | Dikti                   | the car                   | <b>UKDW</b>             |                          |  |  |  |  |
| (PG)                 |                         | Apt Pusat: PG-E-31 s/d    | FTI                     |                          |  |  |  |  |
|                      |                         | <b>PG-E-33</b>            |                         |                          |  |  |  |  |
|                      |                         | Apt Wil $V : PG-E-51$ s/d | $SI UKDW$ : PG-I-51 s/d |                          |  |  |  |  |
|                      |                         | $PG-E-60$                 |                         | <b>PG-L-57</b>           |  |  |  |  |

# III. METODE PENELITIAN

Penelitian ini merupakan rangkaian terakhir dari road map penelitian dengan tema Sistem Informasi Akademik Perguruan Tinggi, yang bermanfaat bagi dosen untuk menentukan nilai CPMK sesuai dengan yang telah dirancang pada Rencana Pembelajaran Semester (RPS). Penelitian ini menggunakan data yang digunakan pada penelitian sebelumnya yaitu database Sistem Informasi Akademik, yang ditambahkan tabel **rincian\_nilai** dan **student\_outcome** untuk pencatatan nilai CPMK seperti Gambar 3.

Dengan memakai database tersebut di atas rincian nilai untuk tiap mahasiswa dan tiap mata kuiah bisa diberikan dan akan tersimpan dalam bentuk baris-baris nilai CPMK. Peneliti akan memodelkan tabel-tabel pada database menjadi entitas-entitas yang diperlukan dalam proses penilaian berbasis CPMK, kemudian merancang query dengan metode Pivot Table untuk dapat mengelompokkan CPMK menjadi rangkuman nilai CPMK mata kuliah yang bersangkutan.

Antarmuka yang mengutamakan kemudahan pengguna akan diimplementasikan pada aplikasi yang dibuat,

*JUTEI Edisi Volume.6 No.2 Oktober 2022 ISSN 2579-3675, e-ISSN 2579-5538 DOI 10.21460/jutei.2022.62.211*

sehingga memudahkan dan menarik minat dosen untuk menggunakan sistem penilaian berbasis CPMK ini.

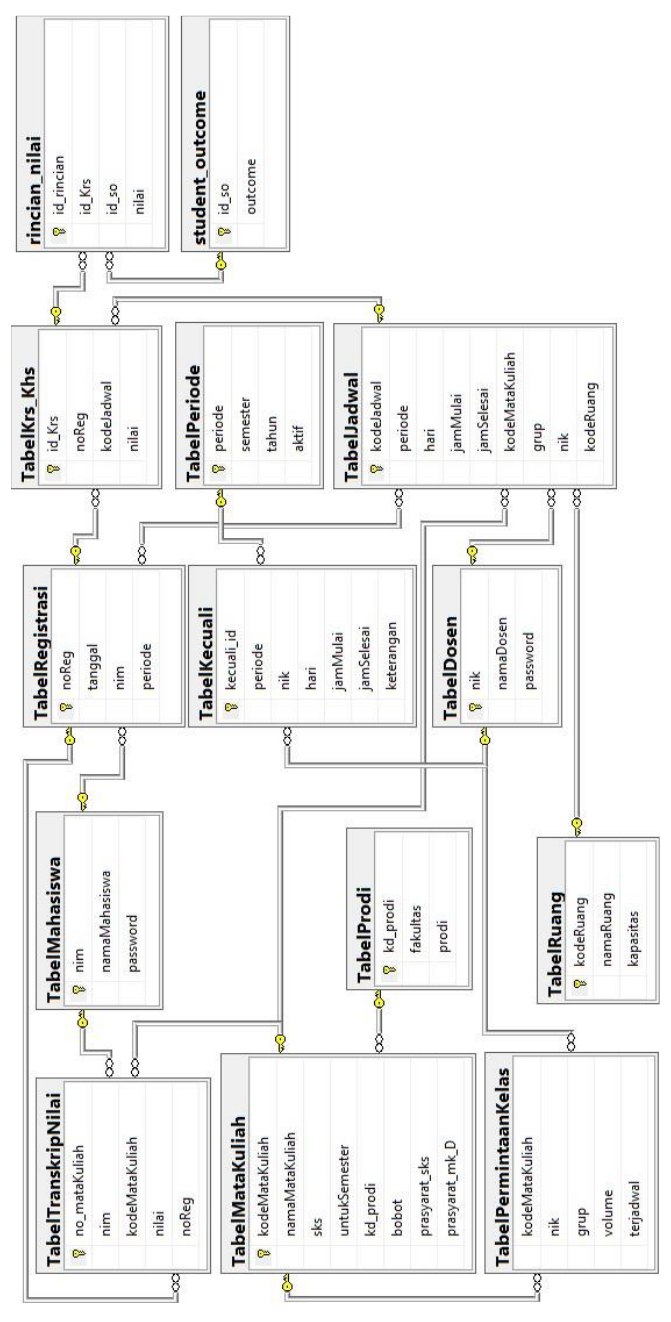

Gambar 2. Diagaram Basis Data Sistem Informasi Akademik

#### IV. ANALISIS DAN IMPLEMENTASI

# *A. Hasil dan Pembahasan*

Dari hasil perancangan basis data dan perancangan program, penulis memulai dari identifikasi asal mula CPMK dihasilkan, yaitu dari Rencana Pembelajaran Semester (RPS), cara mengakses nilai tiap mahasiswa untuk setiap matakuliah, pemberian nilai berdasarakan CPMK, generator pivot table dan rangkuman CPL

*1) Rencana Pembelajaran Semester (RPS)*

Untuk menyederhanakan Capaian Pembelajaran Lulusan (CPL) seperti tampak pada Tabel 1, program studi Sistem Informasi UKDW merangkum rumusanĦ

rumusan di atas dan memetakan menjadi 13 capaian pembelajaran (student outcome) sebagai berikut:

TABEL 2 RANGKUMAN CAPAIAN PEMBELAJARAN (*STUDENT OUTCOME*) PADA PROGRAM STUDI SI UKDW

|    | $\overline{d}$ _so | outcome                                                                                                    |
|----|--------------------|----------------------------------------------------------------------------------------------------|
|    | SO-01<br>          | Bersikap nasionalis serta menjunjung tinggi sikap profesionalisme dalam menjalankan tugas berdasarkan agama, moral, dan etika       |
|    | SO-02              | Memiliki jiwa anti korupsi, bervisi pruralis, kreatif dalam memanfaatkan setiap kesempatan yang ada                                 |
|    | SO-03              | Memiliki kepekaan sosial dan mampu berkolaborasi dengan semua pihak, bekerja secara baik dalam segala keadaan                       |
|    | SO-04              | Memiliki pengetahuan dan jiwa wirausaha, tangguh, inovatif dan komunikatif                                                          |
|    | SO-05              | Menjunjung tinggi nilai dan etika akademik baik dalam bentuk lisan maupun tulisan                                                   |
| ؈  | SO-06              | Memilki pengetahuan tentang manajemen organisasi dan dapat menerapkannya dalam pengelolaan proyek sistem informasi                  |
|    | SO-07              | Mampu mendeskripsikan, memperbaiki dan mengevaluasi tata kelola organisasi serta merekomendasikan perbaikannya                      |
| ĊÖ | SO-08              | Mampu mengidentifikasi kebutuhan, merancang, mengimplementasikan dan menguji sebuah sistem hingga diperolah sistem yang berkualitas |
| ഗ  | SO-09              | Mampu mengambil, mengolah dan menganalisis data untuk memperoleh solusi bisnis dan meningkatkan kinerja organisasi                  |
| ₽  | SO-10              | Mampu mendeskripsikan tata kelola sistem medis dan memperbaikinya untuk meningkarkkan kualitas sistem informasi di bidang medis     |
| Ξ  | $50 - 11$          | Menguasai logika dan teknik dasar pembuatan program menggunakan berbagai perangkat lunak                                            |
| 2  | $50 - 12$          | Mampu membangun aplikasi sesuai dengan kebutuhan organisasi sesuai dengan prinsip-prinsip pengembangan sistem yang baik dan benar   |
| 13 |                    | SO-13 Mampu membangun sistem informasi berbasis layanan, serta melakukan pengujiannya hingga diperoleh sistem yang bebas kesalahan  |

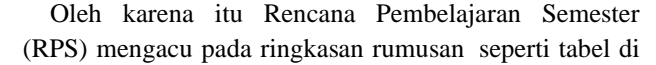

atas. Rencana Pembelajaran Semester adalah sebuah rancangan pembelajaran yang disusun oleh dosen secara individu atau dengan dosen lain sesuai dengan keahlian bidangnya yang digunakan sebagai rencana pembelajaran 1 semester.

Pada RPS ini wajib dicantumkan CPL yang didukung oleh mata kuliah tersebut, sebagai contoh misalnya Rencana Pembelajaran Semester untuk mata kuliah Algoritma dan Struktur Data di bawah ini (Gambar 3)

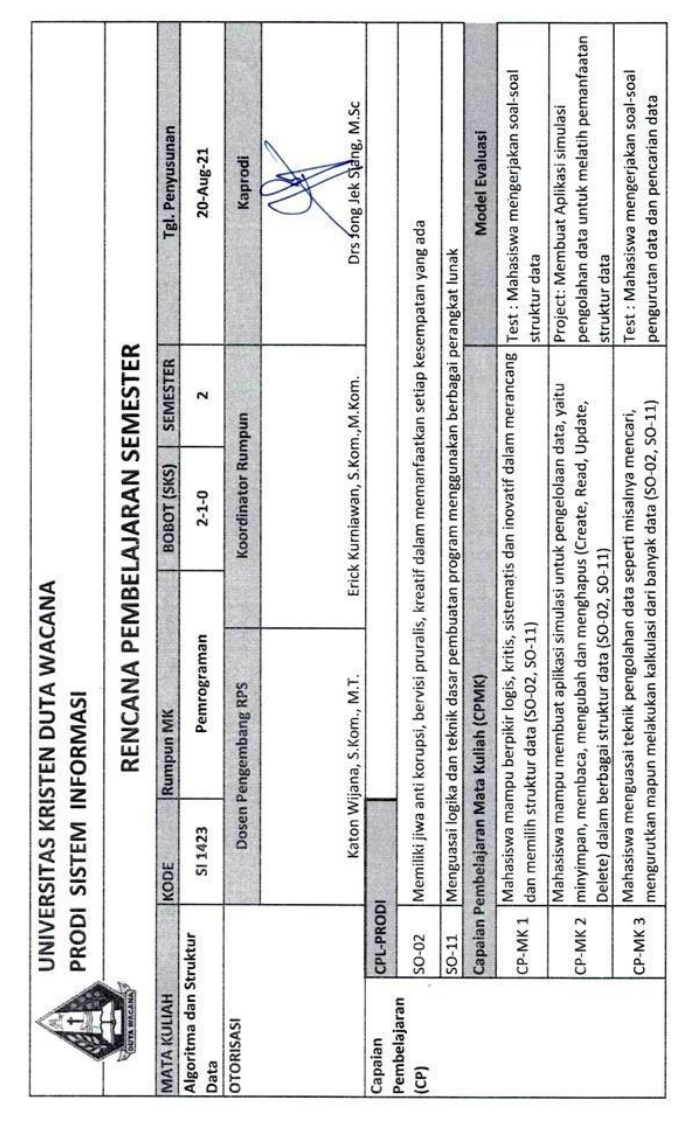

Gambar 4. RPS Mata Kuliah Algoritma dan Struktur Data

Pada contoh di atas, mata kuliah Algorimta dan Struktur Data mempunyai 2 Capaian Pembelajaran Mata Kuliah (SO-02 dan SO-11). Tiap CPMK wajib mencantumpak CPL yang diakomodasi,

seperti tampak pada Gambar 5.1 di atas CP-MK 1 mengakomodasi CPL (SO-02 dan SO-11), CP-MK 2 mengakomodasi CPL (SO-02 dan SO-11), dan CP-MK 3 mengakomodasi CPL (SO-02 dan SO-11).

*2) Ketercapaian Pembelajaran Lulusan*

Untuk melakukan perhitungan terhadap CPL Prodi, diperlukan rangkuman dari nilai-nilai ketercapaian itemitem CPL. Nilai item-item CPL diperoleh dari rangkuman nilai-nilai ketercapaian item- item CPMK. Oleh karenanya dalam memberikan penilaian, dosen wajib melakukan perincian nilai berbasis CPMK.

# *3) Memilih Kelas*

Dalam pemberian nilai CPMK, pertama yang perlu dilakukan adalah pemilihan kelas, berdasarakn skema diagram basis data pada Gambar 2 di atas, dapat diperoleh daftar kelas melalui query multiple table yang disimpan dalam sebuah view bernama **view\_registrasi** seperti di bawah ini.

```
SELECT dbo.TabelRegistrasi.noReg, 
dbo.TabelRegistrasi.tanggal, 
dbo.TabelRegistrasi.nim,
dbo.TabelMahasiswa.namaMahasiswa,
dbo.TabelKrs_Khs.id_Krs, 
dbo.TabelKrs_Khs.kodeJadwal, 
dbo.View_Jadwal.hari, dbo.View_Jadwal.jamMulai, 
dbo.View_Jadwal.jamSelesai, 
dbo.View_Jadwal.kodeMataKuliah, 
dbo.View_Jadwal.namaMataKuliah, 
dbo.View_Jadwal.sks, dbo.View_Jadwal.grup, 
dbo.View_Jadwal.nik,
dbo.View_Jadwal.namaDosen, 
dbo.View_Jadwal.kodeRuang, 
dbo.View_Jadwal.namaRuang, 
dbo.View_Jadwal.untukSemester, 
dbo.TabelKrs_Khs.nilai, 
dbo.TabelRegistrasi.periode
FROM dbo.TabelKrs_Khs
       INNER JOIN dbo.View_Jadwal ON
dbo.TabelKrs_Khs.kodeJadwal = 
dbo.View_Jadwal.kodeJadwal
        RIGHT OUTER JOIN dbo.TabelMahasiswa
        INNER JOIN dbo.TabelRegistrasi ON 
dbo.TabelMahasiswa.nim = dbo.TabelRegistrasi.nim
ON dbo.TabelKrs Khs.noReg =
dbo.TabelRegistrasi.noReg
```
Dengan memakai data contoh, hasil query di atas menghasilkan informasi seperti Gambar 6.

Berdasarkan hasil query di atas, dapat dibuat antarmuka grafis untuk memilih kelas dan mahasiswa berdasarkan **view\_registrasi** di atas adalah sebagai berikut:

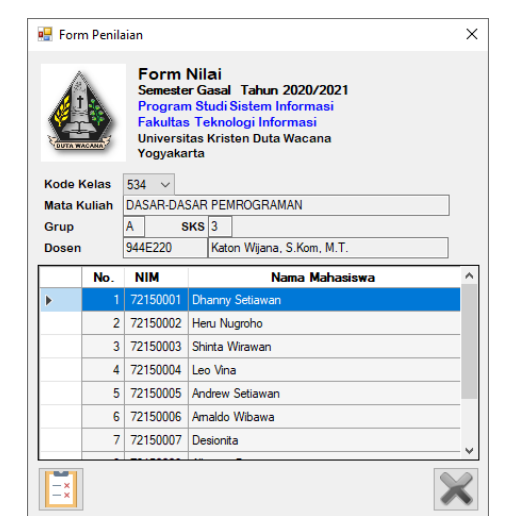

*JUTEI Edisi Volume.6 No.2 Oktober 2022 ISSN 2579-3675, e-ISSN 2579-5538 DOI 10.21460/jutei.2022.62.211*

# Gambar 5. Antarmuka grafis untuk memilih Kelas sekaligus menampilkan pesertanya

Untuk memilih kelas digunakan kode kelas atau kode jadwal, pada contoh gambar di atas kode kelas yang dipilih adalah 534 yaitu kelas Dasar-Dasar Pemrograman Grup A dengan dosen Katon Wijana, S.Kom. M.T., apabila akan memilih kelas yang lain dapat dilakukan dengan cara memilih kode kelas memakai Combo Box yang ada pada antarmuka grafis tersebut.

Gambar 6 Hasil Query multiple table Daftar Kelas

#### *4) Memberikan Rincian Nilai CPMK*

Pada antarmuka Gambar 6 bisa dipilih salah satu mahasiswa untuk diberikan distribusi nilainya dengan cara memilih salah satu mahasiswa yaitu salah satu baris (klik) pada tabel, kemudian menekan tombol Scoring Board yang disediakan pada sebelah kiri bawah, pada contoh berikut ini yang akan diberikan nilai adalah mahasiswa dengan nim 72150001 bernama Dhanny Setiawan. Maka akan masuk ke antarmuka grafis pemberian rincian nilai seperti Gambar 7 di bawah ini:

|                                                                                             | <b>B.</b> FormRincianNilai      |                                                                                        |            | × |  |  |  |  |
|---------------------------------------------------------------------------------------------|---------------------------------|----------------------------------------------------------------------------------------|------------|---|--|--|--|--|
|                                                                                             |                                 | Rincian Nilai Matakuliah<br>Semester Gasal Tahun 2020/2021                             |            |   |  |  |  |  |
| Kode Jadwal<br>Nama Matakuliah<br>Dosen Pengajar<br>Peserta Kuliah:<br>Nim<br>Rincian Nilai | 534<br>72150001                 | DASAR-DASAR PEMROGRAMAN<br>Katon Wijana, S.Kom, M.T.<br><b>Dhanny Setiawan</b><br>Nama | <b>SKS</b> | 3 |  |  |  |  |
|                                                                                             | ID SO<br><b>Student Outcome</b> |                                                                                        |            |   |  |  |  |  |
|                                                                                             | SO-01                           | Bersikap nasionalis serta menjunjung tinggi sikap                                      | 100        | 9 |  |  |  |  |
|                                                                                             | SO-02                           | Memiliki jiwa anti korupsi, bervisi pruralis, kreatif d                                | 90         | 9 |  |  |  |  |
|                                                                                             | SO-01                           | Bersikap nasionalis serta menjunjung tinggi sikap                                      | 85         | 9 |  |  |  |  |
|                                                                                             |                                 |                                                                                        |            |   |  |  |  |  |
|                                                                                             |                                 | Rata-rata                                                                              |            |   |  |  |  |  |
|                                                                                             | m                               |                                                                                        |            |   |  |  |  |  |

Gambar 7. Antarmuka grafis untuk memberikan rincian nilai student outcome

Pada Gambar 7 di atas tampak untuk mahasiswa yang bersangkutan telah diberikan 3 buah nilai CPMK, untuk menambahkan nilai CPMK lainnya dapat dilakukan dengan menekan tombol Add yang ada pada sebelah kiri bawah antarmuka grafis. Pengisian nilai student outcome harus dipilih sesuai dengan daftar student outcome yang ada memakai antarmuka grafis seperti Gambar 8 berikut ini:

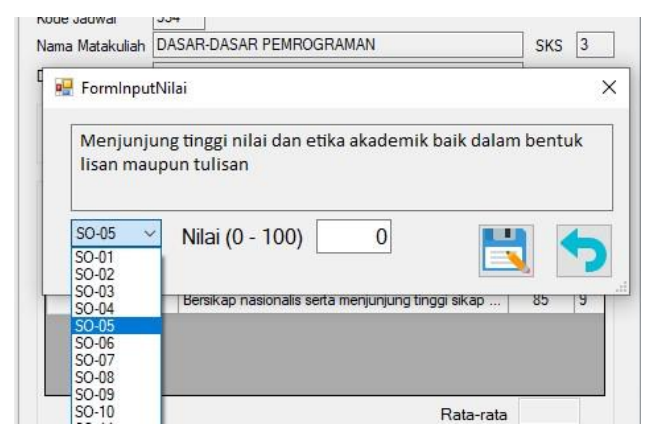

Gambar 8. Form input nilai untuk memberikan rincian nilai student outcome

```
5) Merangkum Nilai Berdasarkan CPMK
  Setelah semua rincian nilai dimasukkan, data akan
```
tersimpan di dalam tabel dalam bentuk baris- baris rekaman, berdasarkan data contoh data yang dimasukkan adalah seperti Gambar 9 berikut ini:

|    | ىت         | ----   |         |        |
|----|------------|--------|---------|--------|
|    | id rincian | id Krs | id so   | nilai  |
| 1  | -1         | 11     | SO-01   | 100.00 |
| 2  | 2          | 11     | SO-02   | 90.00  |
| 3  | 3          | 11     | $SO-03$ | 85.00  |
| 4  | 4          | 19     | SO-01   | 85.00  |
| 5  | 5          | 19     | SO-02   | 100.00 |
| 6  | 6          | 19     | SO-03   | 100.00 |
| 7  | 7          | 26     | SO-01   | 99.00  |
| 8  | 8          | 26     | SO-02   | 89.00  |
| 9  | 9          | 26     | $SO-03$ | 77.00  |
| 10 | 10         | 32     | SO-01   | 99.00  |
| 11 | 11         | 32     | SO-02   | 88.00  |
| 12 | 12         | 32     | $SO-03$ | 77.00  |
| 13 | 13         | 9      | SO-01   | 100.00 |
| 14 | 14         | 9      | SO-02   | 90.00  |
| 15 | 15         | 9      | SO-01   | 85.00  |

Gambar 9. Data nilai student outcome dalam bentuk baris-baris

Untuk merangkum nilai berdasarkan CPMK yang telah tersimpan dalam bentuk rincian student outcome diperlukan metode pivot table, masalah yang harus diselesaikan adalah bahwa banyaknya daftar student outcome bersifat fleksibel, bisa bertambah atau berkurang sesuai dengan program studi yang ada pada universitas. Untuk itulah pada penelitian ini digunakan suatu cara untuk merangkai perintah query sql pivot table, yang penulis beri nama SQL Pivot Table Query Generator seperti flowchart di bawah ini:

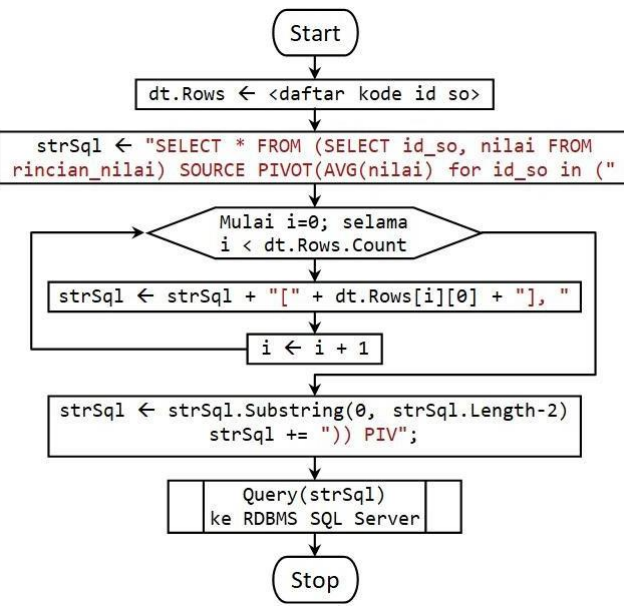

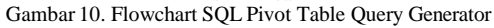

Langkah pertama untuk membangun perintah SQL Pivot Table adalah mengambil data semua daftar student outcome beserta identitasnya, dalam hal ini yang diambil hanya identitasnya (id\_so). Pada penelitian ini datanya adalah seperti yang dapat dilihat pada Tabel 5.3 di atas, yaitu SO-01, SO-02,… , SO-13. Data ini akan digunakan

> *JUTEI Edisi Volume.6 No.2 Oktober 2022 ISSN 2579-3675, e-ISSN 2579-5538 DOI 10.21460/jutei.2022.62.211*

sebagai bagian query pivot table yang dinamis, dapat menyesuaikan dengan daftar student outcome yang ada.

Langkah kedua adalah menuliskan Query Pivot Table yang bersifar statis, yaitu pengambilan data identitas (Foreign Key) dari tabel rincian nilai, dan menentukan fungsi agregasi yang digunakan, dalam hal ini AVG (ratarata) dan menentuk kolom kunci untuk pengelompokannya yaitu id\_so.

Langkah ketiga adalah menelusuri semua daftar student outcome yang sudah diperoleh pada langkah pertama, yaitu mengambi data identitas dari student outcome, pada contoh kasus ini yaitu SO- 01, SO-02, … , SO-13 untuk disambung-sambungkan.

Langkah ke empat yaitu menambahkan perintah query yang statis yaitu dua buah kurung tutup dan nama alias untuk tabel pivotnya. Sampai dengan langkah ini perintah query SQL Pivot table sudah lengkap, pada kasus ini hasilnya adalah sebagai berikut:

SELECT \* FROM (SELECT id so, nilai FROM rincian\_nilai) SOURCE PIVOT(AVG(nilai) for id\_so\_in ([SO-01], [SO-02], [SO-03], [SO-04], [SO-05],<br>[SO-06], [SO-07], [SO-08], [SO-09], [SO-11], [SO-11], [SO-04], [SO-05], [SO-07], [SO-07], [SO-07], [SO-07],

Langkah yang terakhir yaitu mengirimkan perintah SQL Pivot Table tersebut ke RDBMS SQL Server untuk diperoleh hasil rangkuman nilainya. Kemudian hasil rangkuman nilai ini ditampilkan dalam bentuk antarmuka grafis seperti berikut:

| <b>REF</b> Form Rangkuman CPMK                         |         |                                                                     |                                                            |         |         |         |       |         |   |                  |                        |                            |           | ×       |  |  |
|--------------------------------------------------------|---------|---------------------------------------------------------------------|------------------------------------------------------------|---------|---------|---------|-------|---------|---|------------------|------------------------|----------------------------|-----------|---------|--|--|
| IMPLEMENTASI PIVOT TABLE UNTUK PENILAIAN BERBASIS CPMK |         |                                                                     |                                                            |         |         |         |       |         |   |                  |                        |                            |           |         |  |  |
|                                                        |         |                                                                     |                                                            |         |         |         |       |         |   |                  |                        |                            |           |         |  |  |
| Perhitungan Rata-rata Student Outcome (SO)             |         |                                                                     |                                                            |         |         |         |       |         |   |                  |                        |                            |           |         |  |  |
| SO-01                                                  | $SO-02$ | $SO-03$                                                             | SO-04                                                      | $SO-05$ | $SO-06$ | $SO-07$ | SO-08 | $SO-09$ |   | $SO-10$          | $SO-11$                | $SO-12$                    | $SO-13$   |         |  |  |
| 94.67                                                  | 91.40   | 84.75                                                               |                                                            |         |         |         |       |         |   |                  |                        |                            |           |         |  |  |
|                                                        |         |                                                                     |                                                            |         |         |         |       |         |   |                  |                        |                            |           |         |  |  |
|                                                        |         |                                                                     |                                                            |         |         |         |       |         |   |                  |                        |                            |           |         |  |  |
| Daftar Kode Student Outcome (SO)                       |         |                                                                     |                                                            |         |         |         |       |         | ۸ |                  |                        | Rangkkuman Student Outcome |           |         |  |  |
| ID SO                                                  |         | <b>Student Outcome</b>                                              |                                                            |         |         |         |       |         |   | 270.82<br>Jumlah |                        |                            |           |         |  |  |
| $SO-01$                                                |         | Bersikap nasionalis serta menjunjung tinggi sikap profesionalism    |                                                            |         |         |         |       |         |   |                  |                        |                            |           |         |  |  |
| SO-02                                                  |         | Memiliki jiwa anti korupsi, bervisi pruralis, kreatif dalam memanfa |                                                            |         |         |         |       |         |   |                  | 13<br><b>Banyak SO</b> |                            |           |         |  |  |
| SO-03                                                  |         | Memiiki kepekaan sosial dan mampu berkolaborasi dengan sem          |                                                            |         |         |         |       |         |   | Rata-rata        |                        |                            | 20.83     |         |  |  |
| SO-04                                                  |         | Memiliki pengetahuan dan jiwa wirausaha, tangguh, inovatif dan      |                                                            |         |         |         |       |         |   | Terendah         |                        |                            | n         | $SO-04$ |  |  |
| SO-05                                                  |         | Menjunjung tinggi nilai dan etika akademik baik dalam bentuk lis    |                                                            |         |         |         |       |         |   |                  |                        |                            |           |         |  |  |
| SO-06                                                  |         | Memiliki pengetahuan tentang manaiemen organisasi dan dapat         |                                                            |         |         |         |       |         |   |                  | Tertinggi              |                            | 94.666666 | $SO-01$ |  |  |
| SO-07                                                  |         | Mampu mendeskripsikan, memperbaiki dan mengevaluasi tata k          |                                                            |         |         |         |       |         |   |                  |                        |                            |           |         |  |  |
| $SO-08$                                                |         | Mampu mengidentifikasi kebutuhan, merancang, mengimplemen           |                                                            |         |         |         |       |         |   |                  |                        |                            |           |         |  |  |
| SO-09                                                  |         | Mampu mengambil, mengolah dan menganalisis data untuk mem           |                                                            |         |         |         |       |         |   |                  |                        |                            |           |         |  |  |
| $SO-10$                                                |         | Mampu mendeskripsikan tata kelola sistem medis dan memperb          |                                                            |         |         |         |       |         |   |                  |                        |                            |           |         |  |  |
| CO 11                                                  |         |                                                                     | ويصفون بولوسهم ويصداه عائدته لمقاد والمسالح والعيمان تدمدن |         |         |         |       |         |   |                  |                        |                            |           |         |  |  |
|                                                        |         |                                                                     |                                                            |         |         |         |       |         |   |                  |                        |                            |           |         |  |  |

Gambar 11. Rangkuman Nilai CPMK Semua matakuliah

Dengan informasi ini program studi dengan mudah dapat mengukur tingkat keberhasilan capaian pembelajaran lulusan berdasarkan CPMK, yaitu dengan menghitung rata-rata semua student outcome, dalam hal ini mulai dari SO-01 hingga SO-13. Pada contoh kasus ini, karena data yang dimasukkan hanya untuk SO-01, SO-02 dan SO-03 seperti tampak pada Gambar 5.7. di atas, rata-ratanya hanya mencapai 20.83% (skala 0 – 100).

Untuk merangkum student outcome, seperti terlihat pada bagian kanan antarmuka grafis Gambar 5.7 di atas,

yaitu menghitung rata-rata, menentukan nilai tertinggi dan terendah, dilakukan perhitungan seperti yang dijelaskan melalui flowchart di bawah ini:

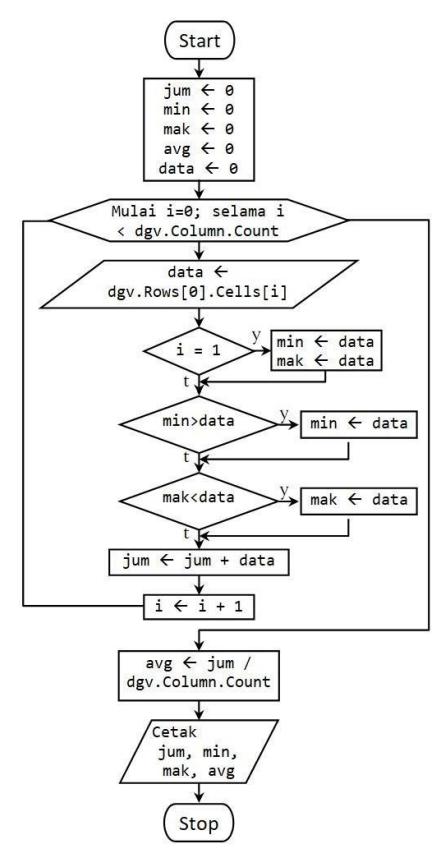

Gambar 12 Flowchart menghitung rata-rata, nilai terendah dan tertinggi

Dengan demikian pimpinan program studi dapat memantau Capaian Pembelajaran Lulusan seperti tampak ada Gambar 11 yaitu antarmuka grafis Rangkuman Nilai CPMK semua matakuliah.

# V. KESIMPULAN

Setelah penulis melakukan penelitian mengenai Implementasi Pivot Table Untuk Penilaian Berbasis CPMK dapat diperoleh kesimpulan :

- Tiap matakuliah mempunyai Capaian Pembelajaran Matakuliah (CPMK) yang merujuk pada student outcome.
- Nilai-nilai berbasis CPMK dan student outcome akan terekam dalam bentuk baris-baris.
- Untuk merangkum nilai-nilai berdasarkan student outcome, diperlukan pivot table untuk merubah bantuk kolom menjadi bentuk baris.
- RDBMS SQL Server mempunyai perintah Query SQL untuk pivot table yang mudah digunakan.
- Untuk membuat pivot table yang dinamis dapat dilakan dengan cara membuat generator Query Pivot Table.

*JUTEI Edisi Volume.6 No.2 Oktober 2022 ISSN 2579-3675, e-ISSN 2579-5538 DOI 10.21460/jutei.2022.62.211*

# UCAPAN TERIMA KASIH

Penulis mengucapkan terima kasih kepada Universitas Kristen Duta Wacana Yogyakarta, khususnya Program Studi Sistem Informasi Fakultas Teknologi Informasi atas fasilitas-fasilitas yang disediakan sehingga dapat terselesaikannya penelitian ini.

Penulis juga sangat berterima kasih kepada rekan-rekan dosen yang tidak jemu-jemu untuk membantu memberikan petunjuk dalam menyelesaiakan masalah penelitian ini.

Tidak lupa tentu saja kepada segenap staf redaksi maupun tim *reviewer* yang telah memeriksa naskah penelitian saya, kiranya Tuhan yang maha pengasih menyertai dan memberkati kita semua.

#### DAFTAR PUSTAKA

- [1] Coronel, Morris and Rob, "Database systems design, implementation ana management," Cengage Learning. Boston, pp. 11-13, 2013.
- [2] Mark Spenik and Orryn Sledge, "Microsoft SQL Server 2000 DBA Survival Guide," Sams Publishing. Indianapolis, pp. 559-574, 2001.
- [3] https[://www.sqlshack.com/dynamic-pivot-tables-in-sql-server/](http://www.sqlshack.com/dynamic-pivot-tables-in-sql-server/) (Oktober 2021)
- [4] https://docs.microsoft.com/en-us/sql/t-sql/queries/from-using-pivotand-unpivot?view=sql-serverver15 (Oktober 2021)
- [5] Kenneth E. Kendall and Julie E. Kendall, "System analysis and design," Prentice Hall. Upper Suddle River, New Jersey, pp. 555- 556, 2006.
- [6] Raharjo Budi, "Mudah belajar C#," Penerbit Informatika. Bandung, pp. 2, 2015.
- [7] H.M. Dietel, P.J. Dietel, J.A. Listfield, T.R. Nieto, C.H. Yaeger and M. Zlatkina, "C#: A Programmer's introduction," Prentice Hall. Upper Suddle River, New Jersey, pp. 361, 2003.
- [8] Direktorat pembelajaran dan kemahasiswaan direktorat jenderal pendidikan tinggi kementerian pendidikan dan kebudayaan, "Panduan penyusunan capaian pembelajaran lulusan program studi" , 2014
- [9] Program Studi SI UKDW, "Dokumen akademik perubahan kurikulum pada program studi sistem informasi Universitas Kristen Duta Wacana Yogyakarta", 2019
- [10] Syamsul Arifin, "Desain Pembelajaran & Penyusunan RPS Pendidikan Tinggi Blended Learning", 2019